# Cheatography

# COMP204 Final Cheat Sheet by [cp2300](http://www.cheatography.com/cp2300/) via [cheatography.com/103341/cs/21267/](http://www.cheatography.com/cp2300/cheat-sheets/comp204-final)

### **Binary Numbers**

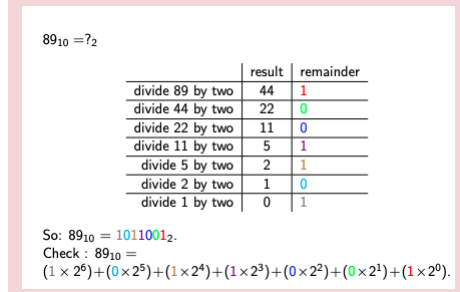

**Binary Numbers** 8 bits 1 byte 16 bits word 32 bits double word always at least 1 byte add one to first number in sequence to make negative, add zeros to get full byte

## **Machine Learning**

-program adjusts itself automatically to fit data, end result is a program trained to achieve a given task

Supervised learning-given examples of input and desired outputs, predict outputs on future unseen inputs(classification, regression, time series)

Unsupervised learning-creates a new representation of the input

Reinforcement learning-learning action to maximize payoff

Types of supervised learning tasks

1. classification- predict which predefined set of classes and example belongs to

2. regression - predict a real value

2. probability estimation - estimate probab‐ ility of an event

Sensitivity = fraction of positive examples predicted to be positive

#### TP/(TP+FN)

Specificity= proportion of negative examples predicted negative

TN/(FP+TN)

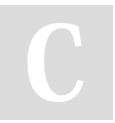

By **cp2300** [cheatography.com/cp2300/](http://www.cheatography.com/cp2300/)

## **Machine Learning (cont)**

False-positive rate(FPR)= negatives predicted to be positive

#### FP/(FP+TN)

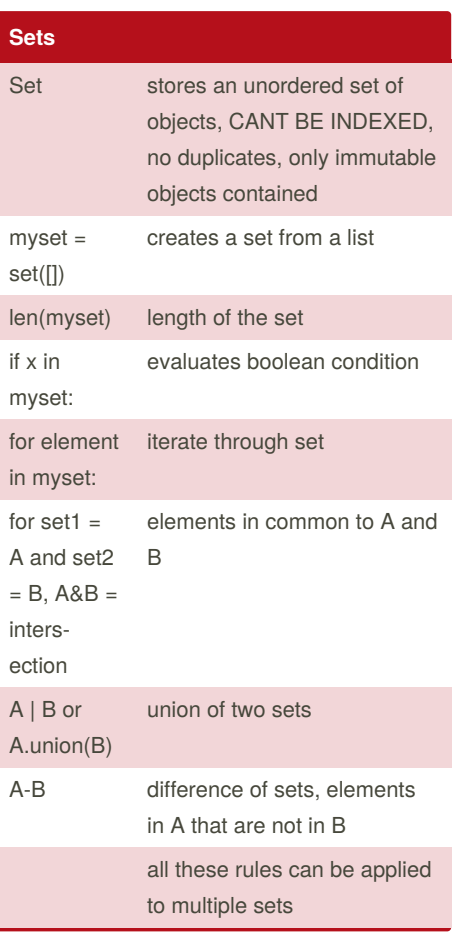

### **Integer Sequences**

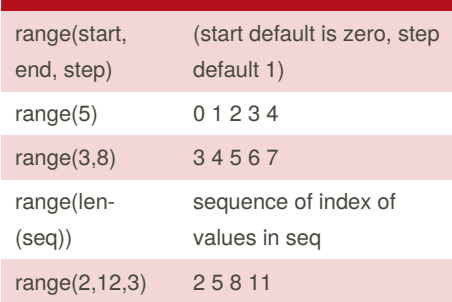

#### **Functions** def functi‐ onname( arguments): defines a function of given name with given arguments return only returns a certain value or string generated by the function, doesn't print, exits at this value  $list = [[0 for i$ in range(‐ ncols)] for j in range(nro‐ wns)] creates a two dimensional list of nrows and ncols filled with zeros

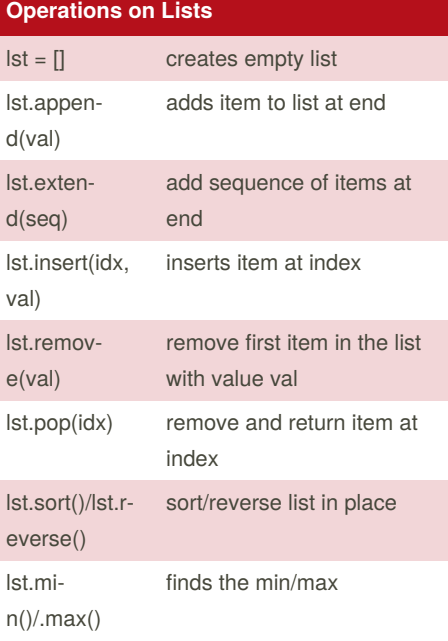

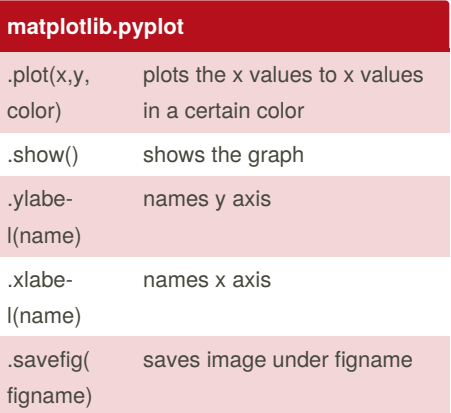

Published 5th December, 2019. Last updated 5th December, 2019. Page 1 of 2.

Sponsored by **CrosswordCheats.com** Learn to solve cryptic crosswords! <http://crosswordcheats.com>

# Cheatography

# COMP204 Final Cheat Sheet by [cp2300](http://www.cheatography.com/cp2300/) via [cheatography.com/103341/cs/21267/](http://www.cheatography.com/cp2300/cheat-sheets/comp204-final)

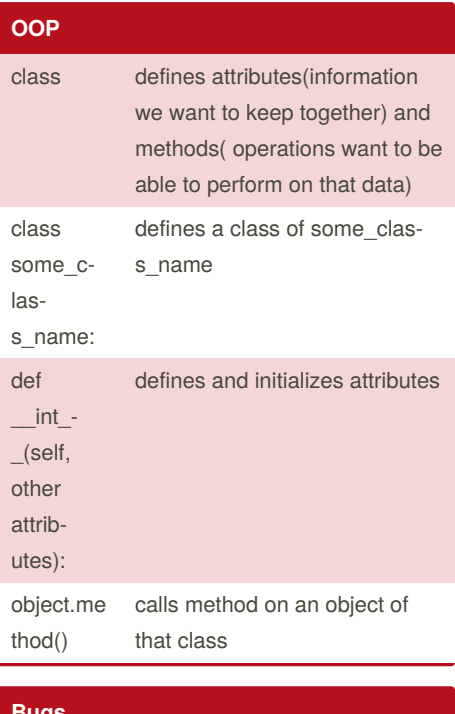

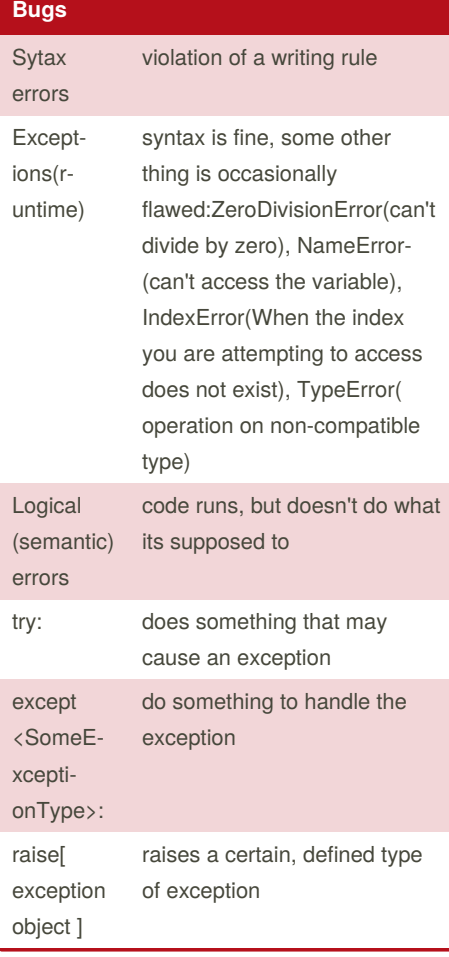

# **Bugs (cont)**

**File Input/Output**

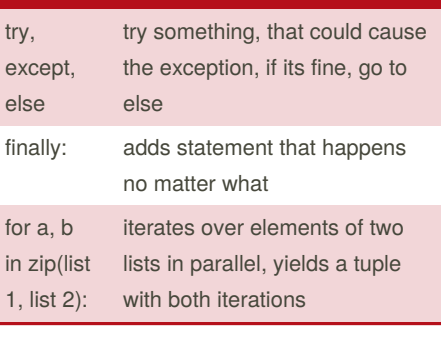

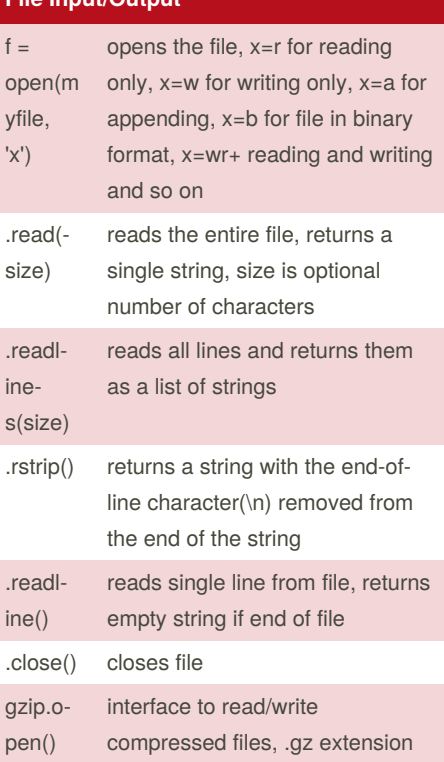

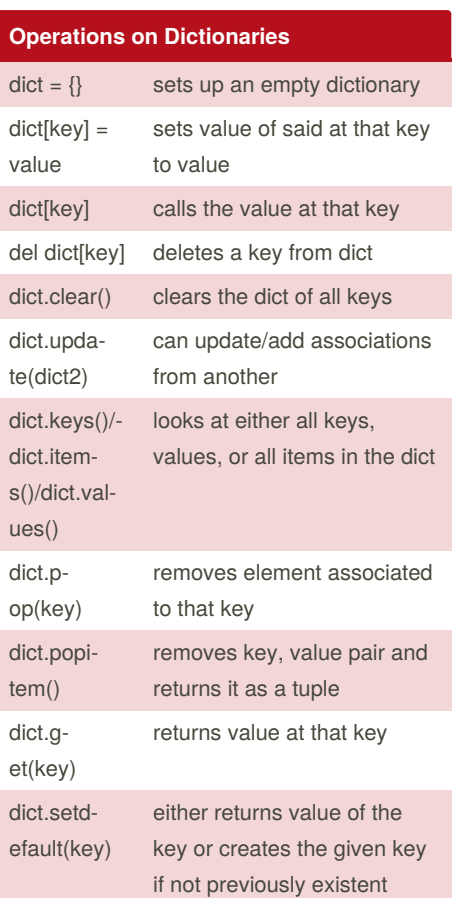

By **cp2300** [cheatography.com/cp2300/](http://www.cheatography.com/cp2300/) Published 5th December, 2019. Last updated 5th December, 2019. Page 2 of 2.

Sponsored by **CrosswordCheats.com** Learn to solve cryptic crosswords! <http://crosswordcheats.com>